# Progettare un Ipertesto

www.vincenzocalabro.it

# La progettazione di un ipertesto

La progettazione di un ipertesto (ovvero di un sito web) avverrà in base a:

- l'argomento da trattare
- lo scopo del sito
- il target ovvero l'utenza finale
- E' importante come comunicare i contenuti e sviluppare un'interfaccia utente appropriata.

# Il Progetto

Passi da compiere nella progettazione e costruzione di un sito web:

- 1.raccolta e preparazione del materiale (i dati);
- 2. progetto della struttura di navigazione (struttura cognitiva);
- 3. organizzazione della struttura della directory (files e cartelle);
- 4. progetto dell'interfaccia utente (layout della pagina);
- 5.costruzione delle pagine web.

#### 1. raccolta e preparazione del materiale (i dati) 1/3

#### **preparazione dei dati: i testi**

#### **< acquisizione >**

- da programmi di video-scrittura (o Word processor, come  $\bullet$ Microsft Word, etc.);
- **tramite lo Scanner da fonti esterne (libri, riviste, etc.);**
- scritti direttamente con programma di editing HTML;

#### **< correzione dei testi >**

 correzione degli eventuali errori fatti durante la battitura o nel  $\bullet$ processo di riconoscimento automatico dei caratteri;

#### **< formato >**

● solo testo

#### 1. raccolta e preparazione del materiale(i dati) 2/3

#### **preparazione dei dati: le immagini**

#### **< acquisizione >**

- acquisizione tramite lo Scanner  $\bullet$
- $\bullet$ riversamento da supporto (CD-ROM)

#### **< elaborazione delle immagini >**

- dimensioni: riduzione delle dimensioni in relazione a  $\bullet$ 
	- comprensibilità dell'immagine;
	- **•** grandezza del file in Kb;
- $\bullet$ risoluzione: riduzione alla risoluzione dello schermo = 72 dpi;

#### 1. raccolta e preparazione del materiale (i dati) 3/3

#### **… < elaborazione delle immagini >**

- colori: numero di colori da cui dipenderà il formato del file:  $\bullet$ 
	- RGB, a migliaia di colori (32bit)
	- SCALA DI COLORE, a 256 colori o toni di grigio (da 8bit a 2bit)
	- BIANCO E NERO, solo 2 colori (1bit) altre regolazioni: luminosità/contrasto, tonalità, etc.

#### **< formati >**

- **JPG** per le immagini con migliaia colori (fotografie, etc.)**.**  $\bullet$
- $\bullet$ **GIF** immagini con pochi colori (disegni, schemi etc.)

#### 2. progetto della struttura di navigazione (struttura cognitiva) 1/2

● creazione di una home page, ovvero di una pagina indice, e della suddivisione degli argomenti da trattare nelle pagine successive

#### 2. progetto della struttura di navigazione (struttura cognitiva) 2/2

 $\bullet$  definizione della struttura di navigazione, e quindi dei collegamenti ipertestuali (LINKS), tra le varie pagine

ad esempio:

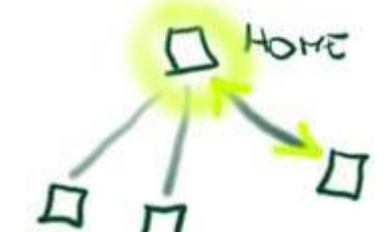

**struttura gerarchica ad albero**

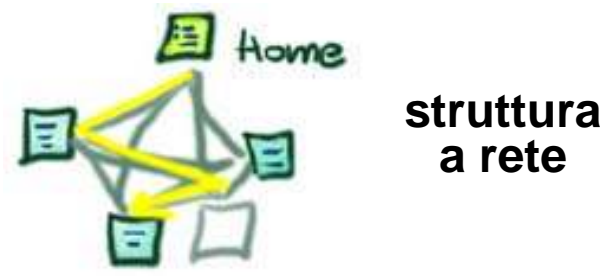

 $\bullet$  è consigliabile una struttura che riassuma le caratteristiche sia di quella ad albero che di quella a rete, consentendo

- **·** riconoscibilità del percorso fatto;  $\bullet$
- $\bullet$ libertà nella navigazione;

#### 3. organizzazione della struttura della directory (files e cartelle)

- dividendo i files HTML dalle immagini, queste ultime, se numerose è bene suddividerle ulteriormente nelle 2-3-n... cartelle degli argomenti principali.
- questa suddivisione aiuterà in seguito nell'orientarsi mano a mano che i dati aumentano;

**NB**: per una **maggiore compatibilità** dei documenti con i vari sistemi operativi (MacOS, Windows, etc.) è bene che **il nome dei file NON SUPERI gli 8 caratteri,** evitando anche l'uso di caratteri speciali (spazi, accenti, etc.).

#### 4. progetto dell'interfaccia utente (layout della pagina)

- **·** organizzazione dei contenuti e della grafica all'interno di una pagina tipo (sistemazione di banner, icone, immagini, corpi testo, linkinterni e indirizzi www esterni, e-mail, etc.);
- **5. costruzione delle pagine web** usando un programma per la creazione di pagine HTML

# Scrivere per il web

Leggere sul monitor è più faticoso che su carta.

- La risoluzione è bassa
- La lettura è più lenta del 25%

#### **Conseguenza**

**Gli utenti del web non leggono, ma scorrono** il testo alla ricerca di frasi o parole che attirino la loro attenzione (79%)

# Scrivere per il web "il contenuto"

#### **"Il web è il regno della concretezza e della concisione", alcuni consigli:**

- scrivere la quantità di informazione necessaria
- $\bullet$ mettere i concetti più importanti in cima
- scrivere in maniera giornalistica, i dettagli vanno aggiunti in seguito
- dedicare un periodo per ogni concetto
- $\bullet$  disporre i concetti per cercare la forma di comunicazione più efficace

## Scrivere per il web "lo stile"

#### **"il web vuole una scrittura pratica", conviene:**

- togliere tutte le parole superflue
- **essere oggettivi, concisi e precisi: esprimere in** maniera diretta i contenuti
- essere divertenti, ovvero brillanti evitando frasi che abbiano tutte la stessa cadenza
- curare la scorrevolezza, evitando periodi articolati

#### Scrivere per il web "espedienti visivi"

**"il processo di estrazione del significato è ostacolato da una cattiva percezione", alcuni espedienti:**

- spezzare i periodi lunghi
- **•** evidenziare le parole chiave
- non utilizzare una colonna di testo troppo larga
- utilizzare elenchi numerati o con puntatore
- **colori che assicurino un buon contrasto**
- utilizzare un carattere tipografico standard

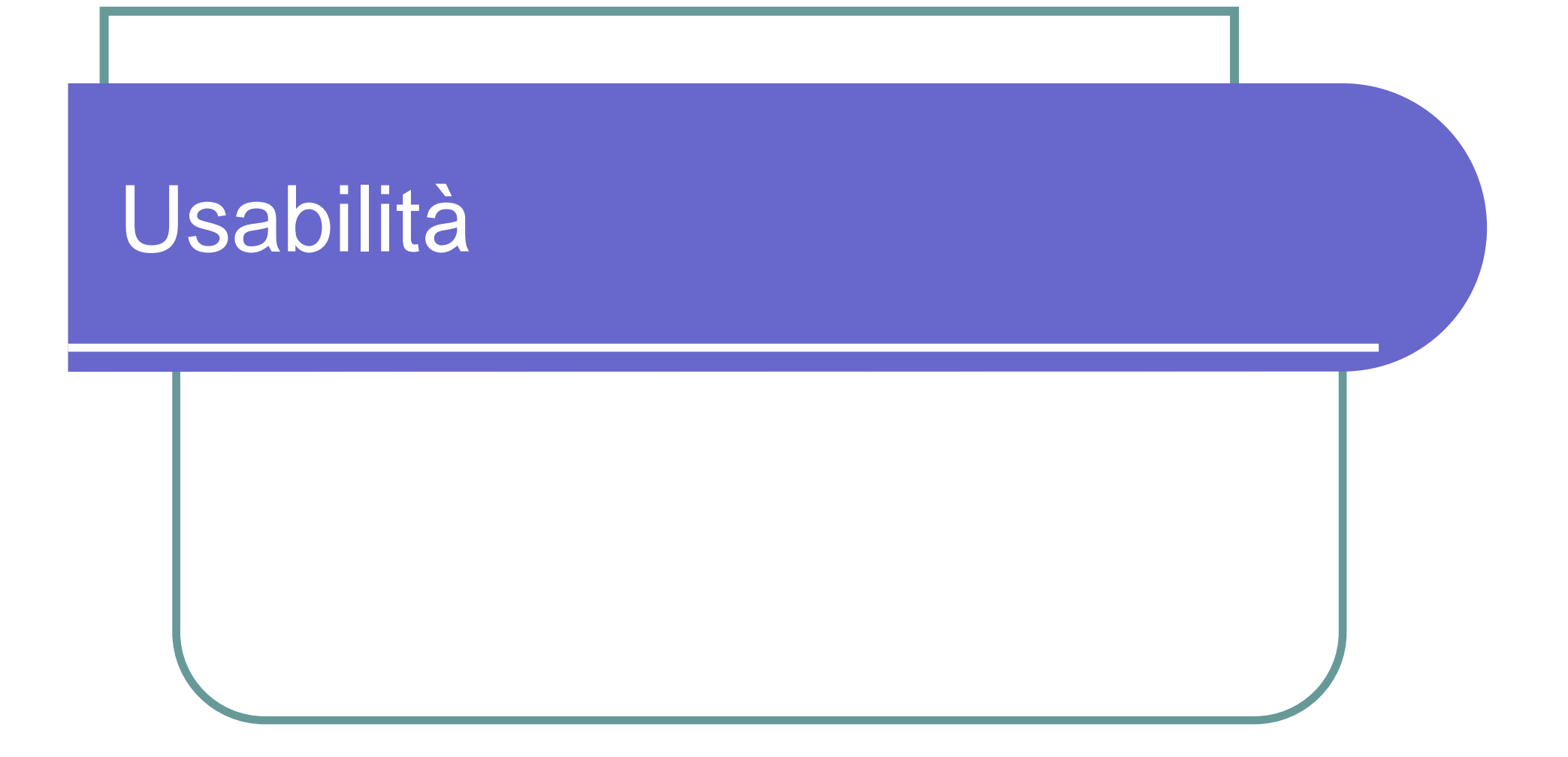

### Usabilità

#### **L'usabilità è quella proprietà di un sito web che lo rende "facile" da navigare e usare.**

I principali attributi dell'usabilità

- 1.Utilità
- 2.Facilità di apprendimento
- 3. Efficienza
- 4. Facilità di ricordo
- 5. Quantità di errori
- 6.Soddisfazione

In pratica si tratta di fidelizzare l'utente

# Il presupposto dell'usabilità

**Il punto di vista dell'utente è la prima cosa di cui tenere conto nella progettazione e produzione di un sito web.**

Un sito pubblicato e pubblicizzato non funziona quando:

- $\bullet$  Dopo il lancio iniziale si verificano consistenti perdite di traffico
- I visitatori restano pochi secondi nella home poi lasciano il sito senza visitarlo in profondità
- I visitatori non tornano, le statistiche dicono che nel nostro sito non ci sono visitatori abituali
- $\bigcirc$ Nella parte di e-commerce gli acquisti sono scarsi
- C'è un forte abbandono dei carrelli di spesa

### Cose da evitare

- Gif animate
- Sfondi psichedelici
- Bottoni di tutti i colori
- Musica
- **Interfacce misteriose**
- Caricamenti lenti
- Uso smodato delle tecnologie
- **Home pages per Browser specifici**
- Pop-up Windows

# Linee guida sull'usabilità

- **Un sito deve essere leggero**(Caricamento veloce)
- **Un sito deve essere accessibile** (Significa non lasciare fuori nessuno)
- **Un sito può crescere** (Quindi facilmente modificabile, meno grafica e più testo html)

### Dal testo all'Ipertesto

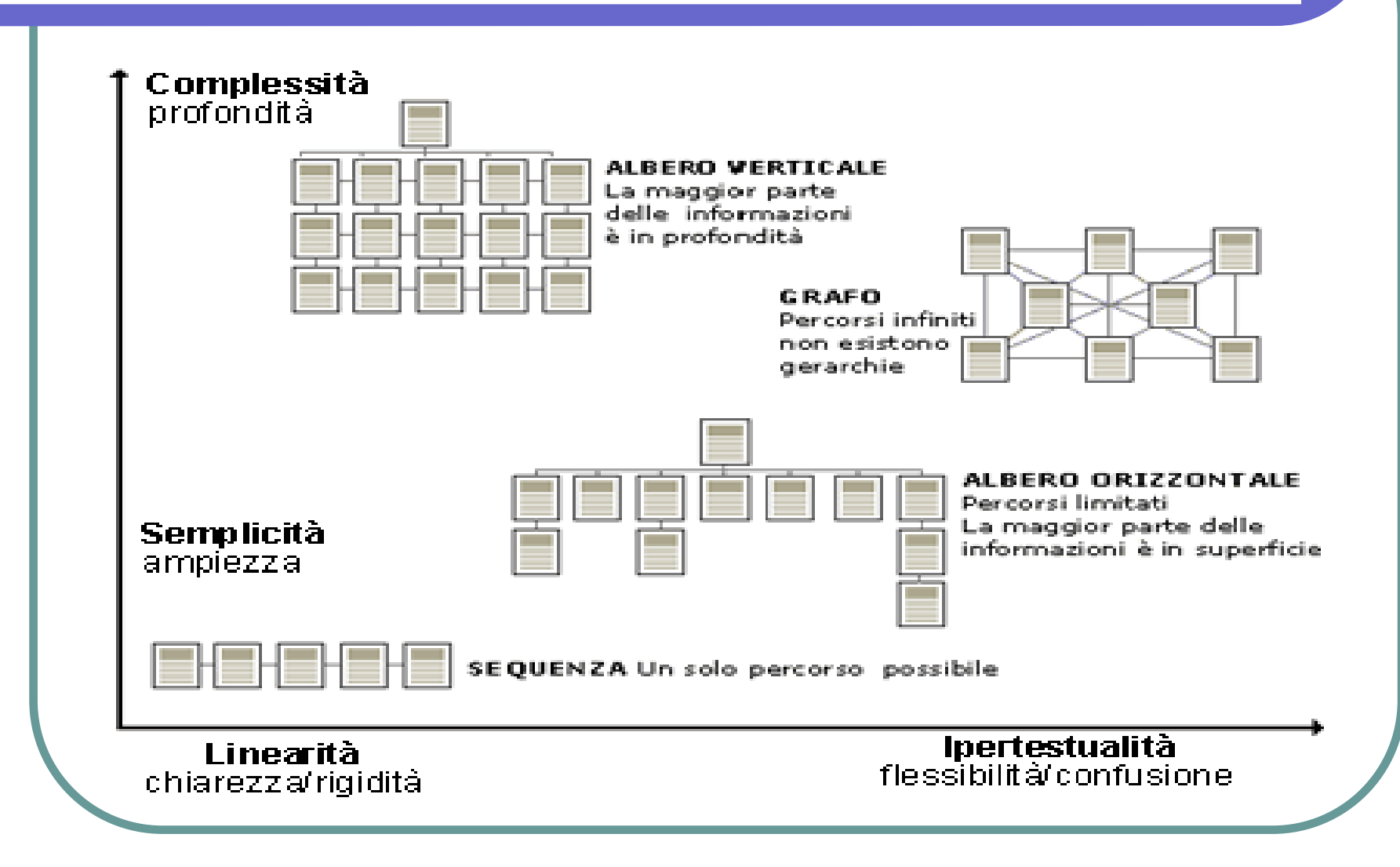

# Accessibilità

www.vincenzocalabro.it

#### Accessibilità

"Un contenuto è accessibile quando può essere usato da chiunque".

Due quindi gli elementi fondamentali dell'accessibilità:

- 1. l'attenzione ai problemi di accesso al Web dei disabili;
- 2. l'attenzione a garantire l'universalità dell'accesso, ovvero a non escludere nessuno: non solo i disabiliin senso stretto, ma anche chi soffre di disabilità temporanee, chi ha attrezzature obsolete, chi usa sistemi poco comuni, chi dispone di connessioni particolarmente lente.

# Le linee guide W3C

Una sezione del W3C, che si chiama Web Accessibility Initiative (WAI), definisce le raccomandazioni (WCAG) e le priorità da raggiungere.

Le stesse raccomandazioni vengono richiamate nel Regolamento di attuazione previsto dall'art. 10 Legge n. 4 del 9 gennaio 2004 "disposizioni per favorire l'accesso dei soggetti disabili agli strumenti informatici"

**http://www.pubbliaccesso.gov.it**

### Le raccomandazioni - obiettivo 1

#### **Obiettivo 1: assicurare una trasformazione gradevole della pagina**

- separare la struttura dalla presentazione del documento (vedremo in seguito che cosa significa)
- fornire equivalenti testuali per i contenuti grafici e multimediali
- creare alternative equivalenti per i contenuti che si rivolgono ad un solo canale sensoriale (la vista o l'udito)
- **non progettare per uno specifico tipo di hardware**
- non affidare le informazioni esclusivamente al colore

# Le raccomandazioni - obiettivo 2

#### **Obiettivo 2: rendere i contenuti comprensibili e navigabili**

- fornire informazioni contestuali e di orientamento
- fornire chiari meccanismi di navigazione
- rendere i documenti il più possibile chiari e semplici

# Le priorità ed i bollini

Le raccomandazioni hanno tre livelli di priorità, in particolare quelle con:

- $\bullet$  Priorità 1 **devono** essere soddisfatte Non soddisfarli implica che alcuni gruppi di utenti non saranno in grado di accedere ai contenuti presenti nelle pagine web.
- W3C WAI-AA Priorità 2 **dovrebbero** essere soddisfatte In caso contrario uno o più gruppi di utenti troveranno difficile accedere ai contenuti delle pagine.
- $\bullet$  Priorità 3 **possono** essere soddisfatte Non rispettarli non implica nessun ostacolo all'accessibilità.

### Usabilità ed Accessibilità

Lo scopo dell'usabilità è quello di studiare l'**interazione** tra l'utente e il sito con l'obiettivo di mettere in luce gli ostacoli che di volta in volta si frappongono ad un uso **efficace**, **efficiente** <sup>e</sup>**soddisfacente.**

La **sovrapposizione** tra gli obiettivi dell'usabilità e quelli dell'accessibilità si verifica per quelle raccomandazioni che puntano a **migliorare**l'accessibilità dei contenuti

# I beneficiari

I primi beneficiari sono le persone affette da alcune **disabilità permanenti:**

- la **cecità**
- **•** l'ipovisione
- la **cecità ai colori**
- la **sordità**
- la **mancanza** o la **paralisi** degli arti superiori
- la **dislessia**
- l'**epilessia**
- il **ritardo mentale**

### Altre categorie d'utenti

- Persone con **normali problemi della vista**
- Persone **anziane** e/o dotate di **scarsa o nulla preparazione informatica**
- Persone di **livello culturale basso o bassissimo**
- Persone che **parlano un'altra lingua**
- Persone che usano **software obsoleti**
- Persone che dispongono di **hardware obsoleto e connessioni lente**
- Persone che usano **sistemi e periferiche poco comuni**
- Persone che si collegano in **condizioni ambientali difficili**
- $\bullet$  Indicizzatori automatici (chiamati "robot" o, in inglese, "spider") provenienti da **motori di ricerca**

# Separare il contenuto dal design

La **separazione** del contenuto del documento dalla sua presentazione consente ai dispositivi automatici di riconoscere ed interpretare i contenuti.

Utilizzare i fogli di stile (CSS) consente di:

- $\bullet$ **ridurre il peso della pagina**
- $\bullet$  specificare una serie di **presentazioni alternative**
- $\bullet$ ottenere un **codice HTML più lineare e pulito**

### L'uso del colore

- Assicurarsi che tutte le informazioni veicolate per mezzo del colore siano disponibili anche senza colore, per esempio attraverso il contesto o la marcatura.
- Assicurarsi che le combinazioni di colore di primo piano e di sfondo forniscano un contrasto sufficiente quando viste da qualcuno affetto da deficit percettivi dei colori o quando viste su uno schermo in bianco e nero.

### L'uso dei testi alternativi

- **Tutto ciò che non è testo in una pagina web deve** essere accompagnato da un'opportuna alternativa testuale.
- Chi naviga con un browser testuale o con un sintetizzatore vocale non può vedere le immagini: la comprensione di una pagina web contenente immagini sarà tanto maggiore quanto più sono validi i testi alternativi eventualmente presenti.

# Come scrivere testi accessibili

Alcuni consigli per scrivere testi accessibili:

- Scrivere per farsi capire
- Usare il linguaggio più adatto all'argomento ed al pubblico di riferimento
- Correggere gli errori grammaticali e sintattici
- **Definire i termini tecnici adoperati**
- Usare gli elementi strutturali di (X)HTML per evidenziare la struttura logica dei contenuti
- Fornire la forma estesa di abbreviazioni ed acronimi
- Segnalare i cambi di lingua
- Ridurre al minimo l'uso di parole non italiane

# Validare l'accessibilità

- **Realizzare siti ad elevata accessibilità richiede** che si usi **codice (X)HTML e CSS valido**, ovvero scritto nel rispetto dei relativi standard definiti dal W3C.
- Il controllo della validità del codice (X)HTML e CSS può essere effettuato automaticamente, ricorrendo ad appositi software, come il "MarkUp Validation Service" **W3C XHTML** oppure il "CSS Validator" W3C css presenti sul sito W3C.

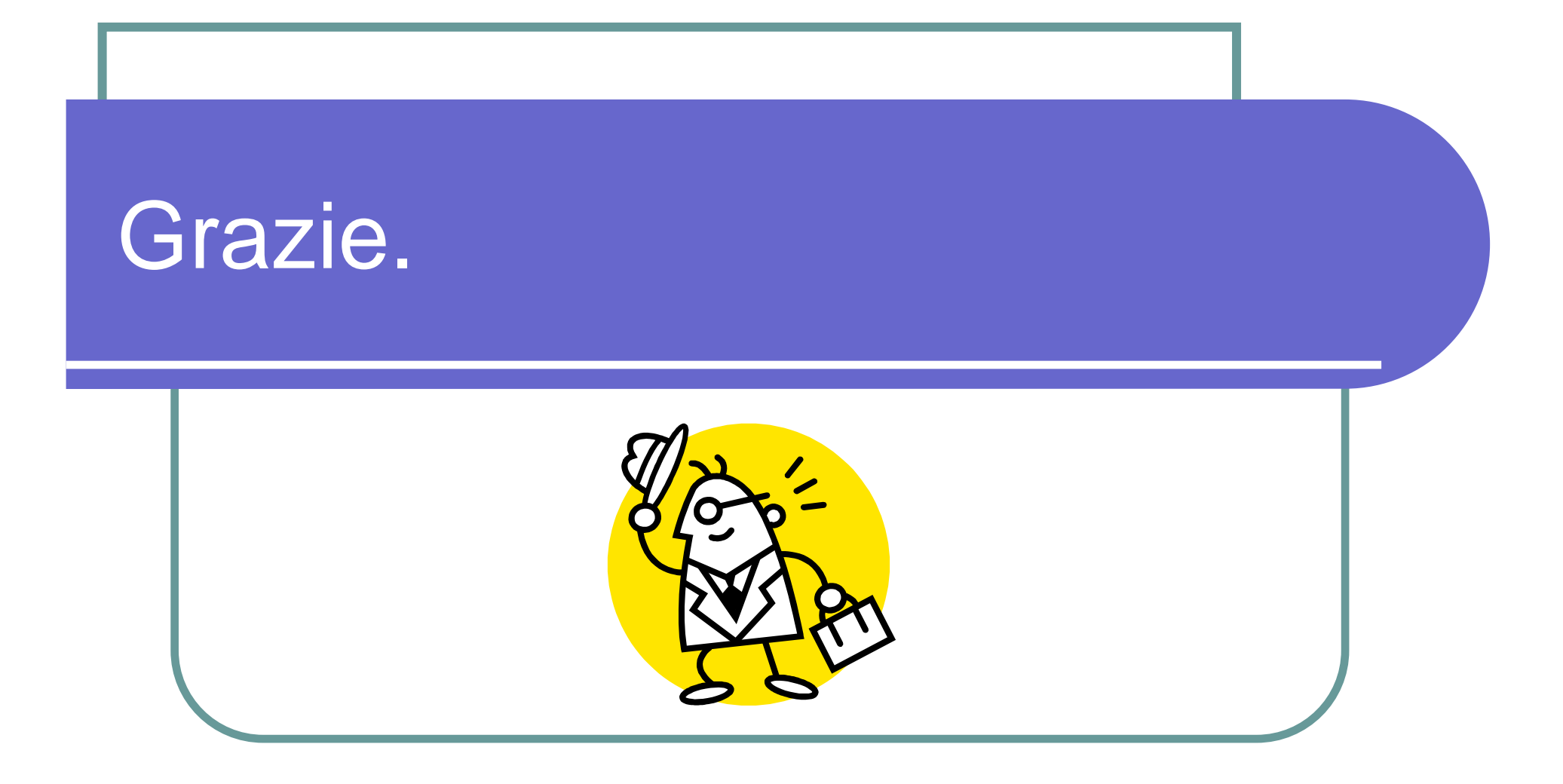